# **CONTENTS IN DETAIL**

### **ACKNOWLEDGMENTS xix**

### **INTRODUCTION xxi**

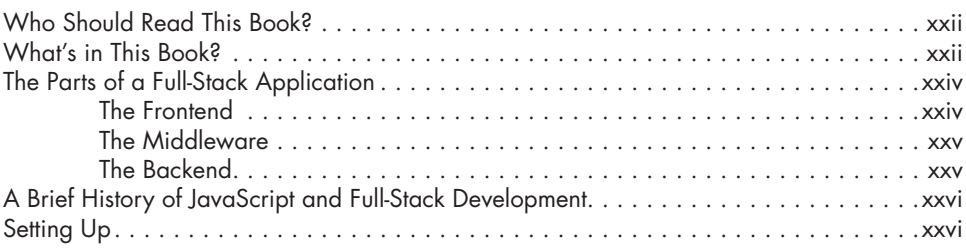

# **PART I: THE TECHNOLOGY STACK 1**

# **1**

### **NODE.JS 3** Installing Node.js . . . . . . . . . . . . . . . . . . . . . . . . . . . . . . . . . . . . . . . . . . . . . . . . . . . 4 Working with npm . . . . . . . . . . . . . . . . . . . . . . . . . . . . . . . . . . . . . . . . . . . . . . . . . . 4 The package.json File . . . . . . . . . . . . . . . . . . . . . . . . . . . . . . . . . . . . . . . . . . . . . . . . 4 Required Fields . . . . . . . . . . . . . . . . . . . . . . . . . . . . . . . . . . . . . . . . . . . . . . 5 Dependencies . . . . . . . . . . . . . . . . . . . . . . . . . . . . . . . . . . . . . . . . . . . . . . . 6 Development Dependencies . . . . . . . . . . . . . . . . . . . . . . . . . . . . . . . . . . . . . 6 The package-lock.json File . . . . . . . . . . . . . . . . . . . . . . . . . . . . . . . . . . . . . . . . . . . . . 6 Creating a Project . . . . . . . . . . . . . . . . . . . . . . . . . . . . . . . . . . . . . . . . . . . . . . . . . . 8 Initializing a New Module or Project . . . . . . . . . . . . . . . . . . . . . . . . . . . . . . . 8 Installing the Dependencies . . . . . . . . . . . . . . . . . . . . . . . . . . . . . . . . . . . . . 8 Installing the Development Dependencies . . . . . . . . . . . . . . . . . . . . . . . . . . . . 9 Auditing the package.json File . . . . . . . . . . . . . . . . . . . . . . . . . . . . . . . . . . 10 Cleaning Up the node\_modules Folder . . . . . . . . . . . . . . . . . . . . . . . . . . . . 11 Updating All Packages . . . . . . . . . . . . . . . . . . . . . . . . . . . . . . . . . . . . . . . 11 Removing a Dependency . . . . . . . . . . . . . . . . . . . . . . . . . . . . . . . . . . . . . . 11 Installing a Dependency . . . . . . . . . . . . . . . . . . . . . . . . . . . . . . . . . . . . . . . 11 Using npx to Execute a Script Only Once . . . . . . . . . . . . . . . . . . . . . . . . . . . 12 Exercise 1: Build a "Hello World" Express.js Server . . . . . . . . . . . . . . . . . . . . . . . . . . . . 13 Setting Up . . . . . . . . . . . . . . . . . . . . . . . . . . . . . . . . . . . . . . . . . . . . . . . . 13 Writing the Server Code . . . . . . . . . . . . . . . . . . . . . . . . . . . . . . . . . . . . . . 13 Summary . . . . . . . . . . . . . . . . . . . . . . . . . . . . . . . . . . . . . . . . . . . . . . . . . . . . . . . 14

### **2 MODERN JAVASCRIPT 15**

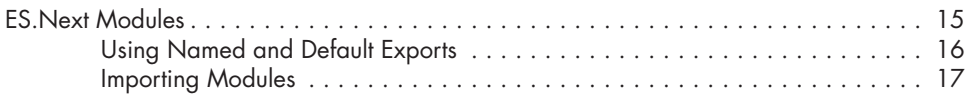

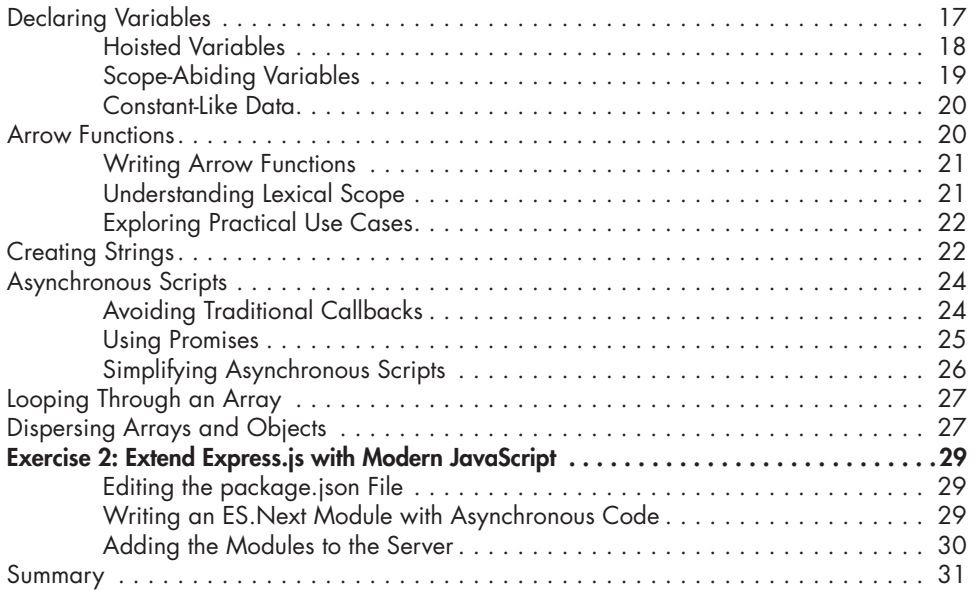

### **3 TYPESCRIPT 33**

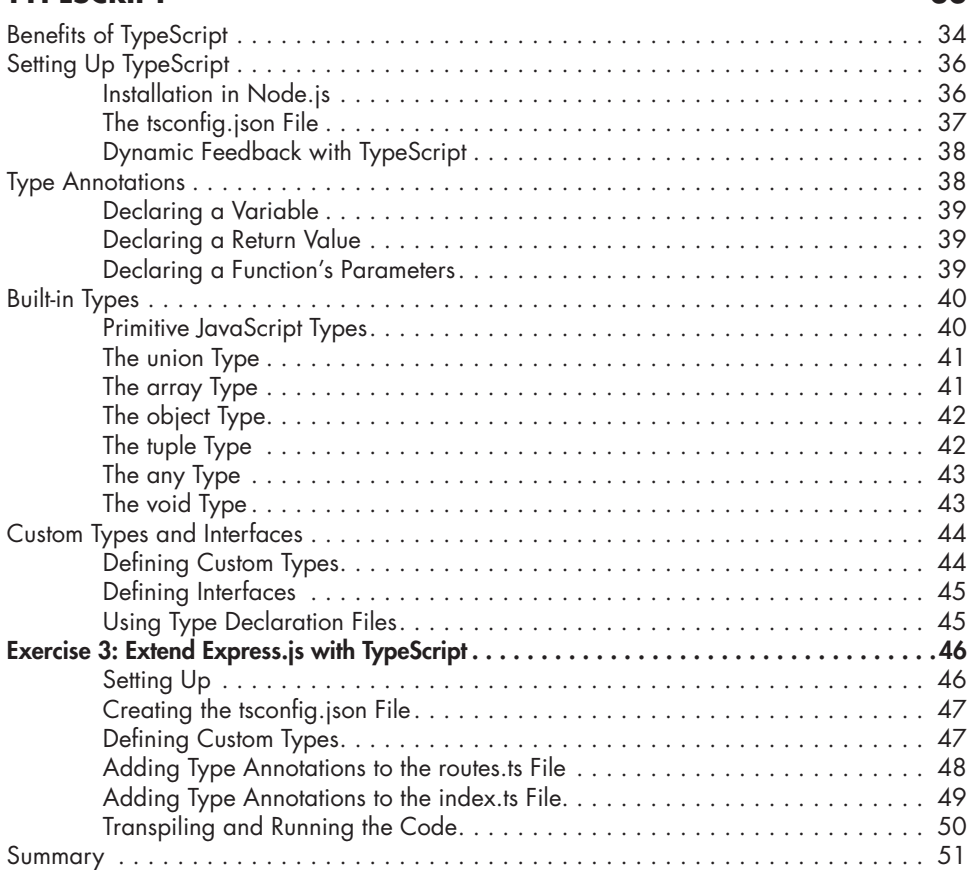

### 4<br>REACT **REACT 53**

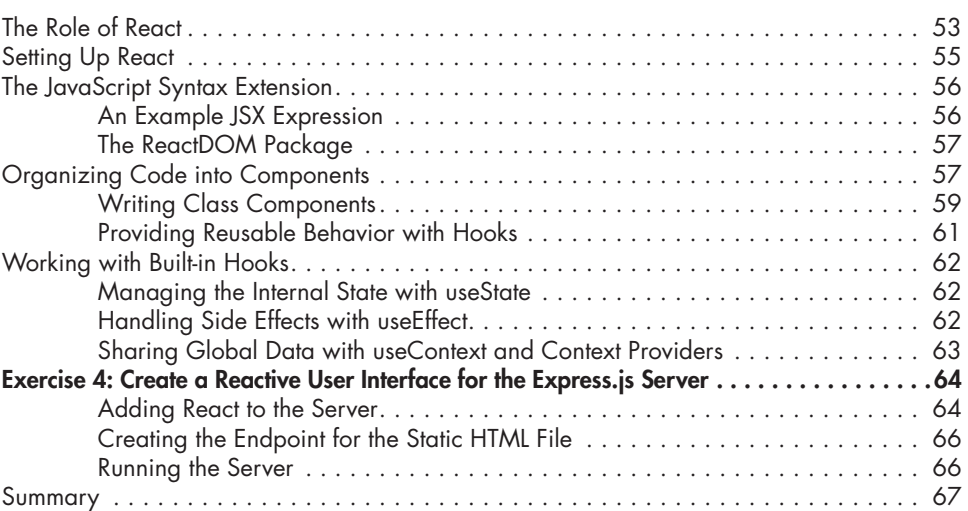

# **5**

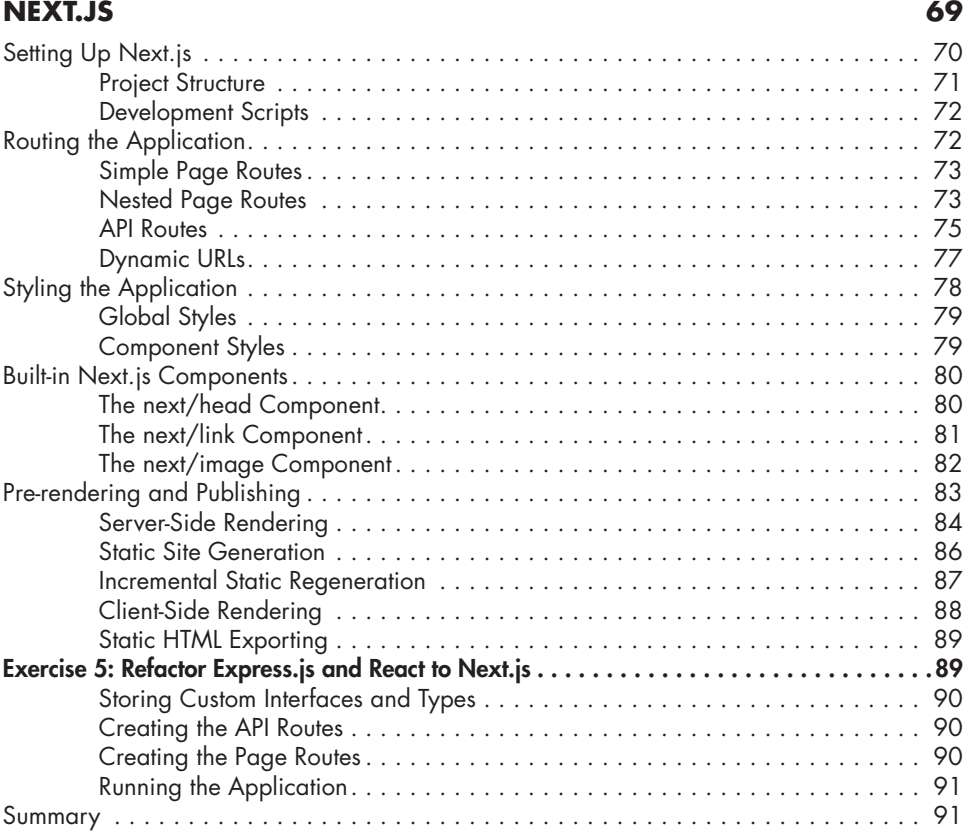

### **6 REST AND GRAPHQL APIS 93**

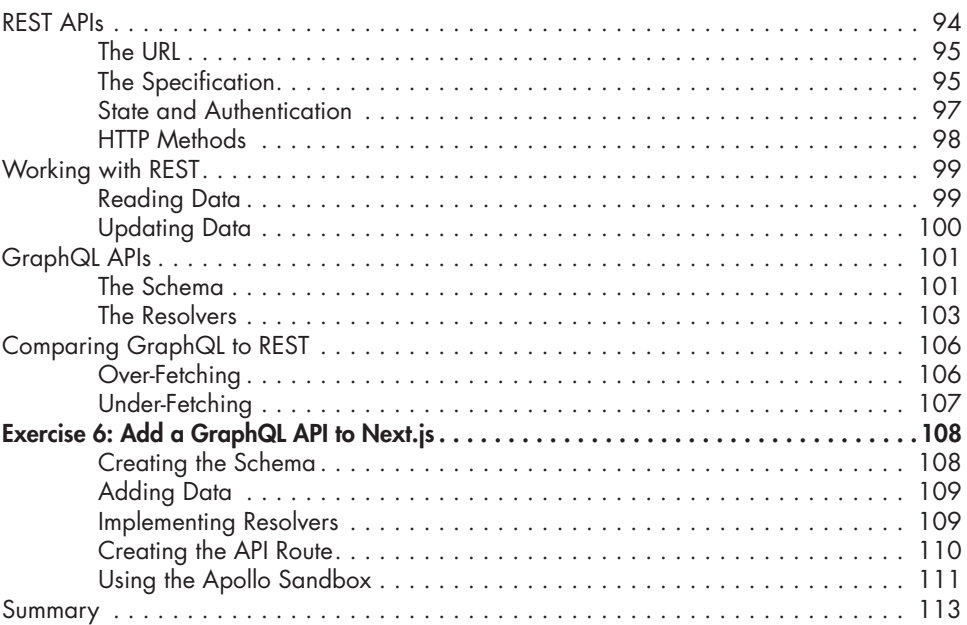

# **7**

# **MONGODB AND MONGOOSE 115**

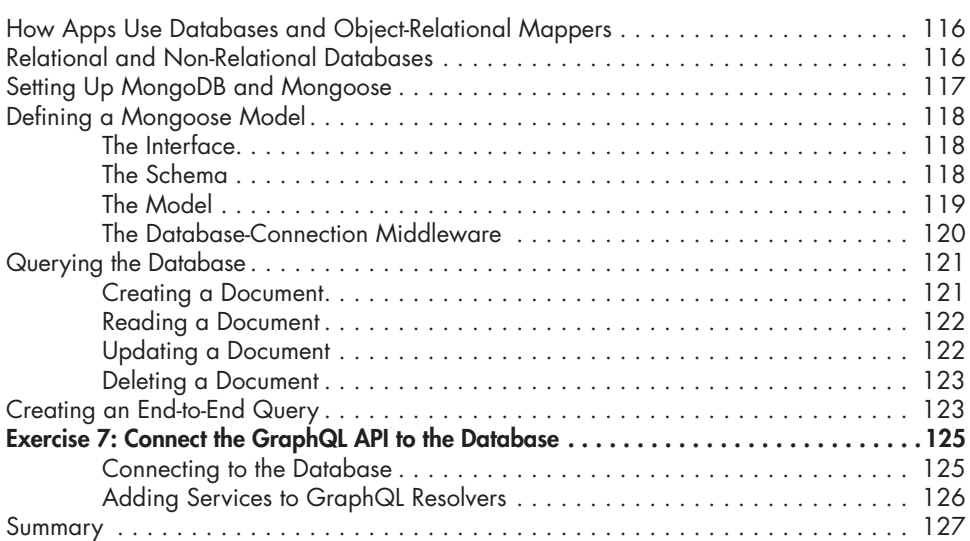

# **8**

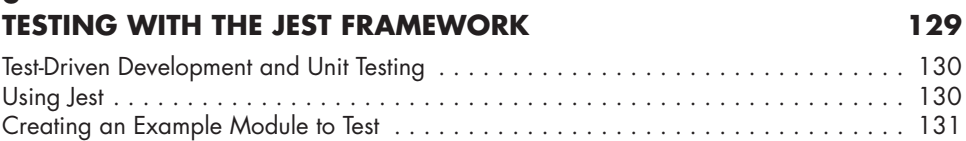

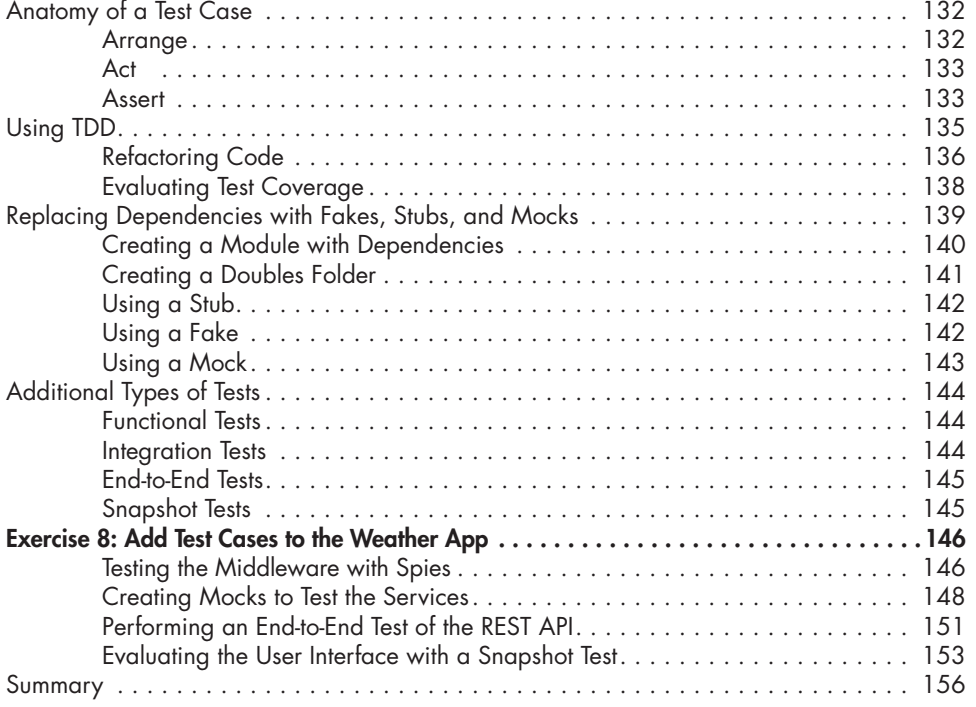

# **9**

# **AUTHORIZATION WITH OAUTH 157**

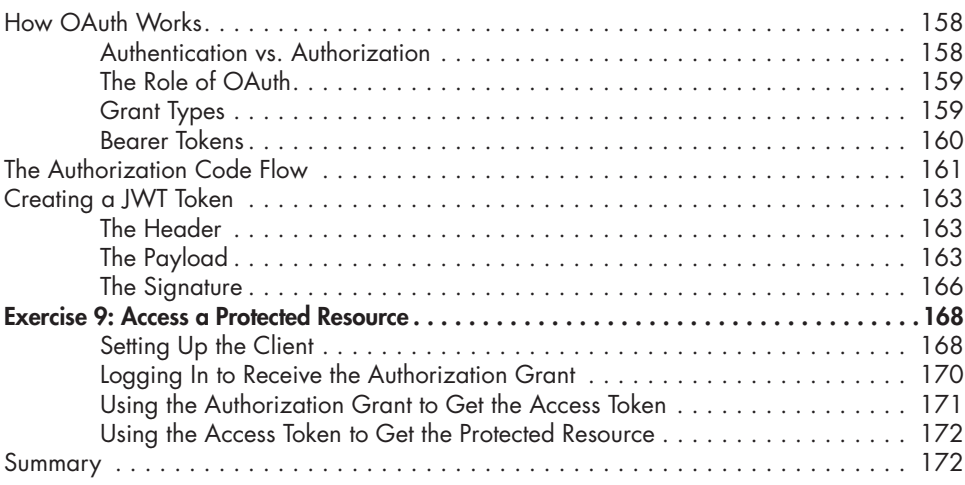

# **10**

# **CONTAINERIZATION WITH DOCKER 173**

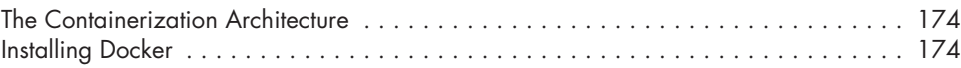

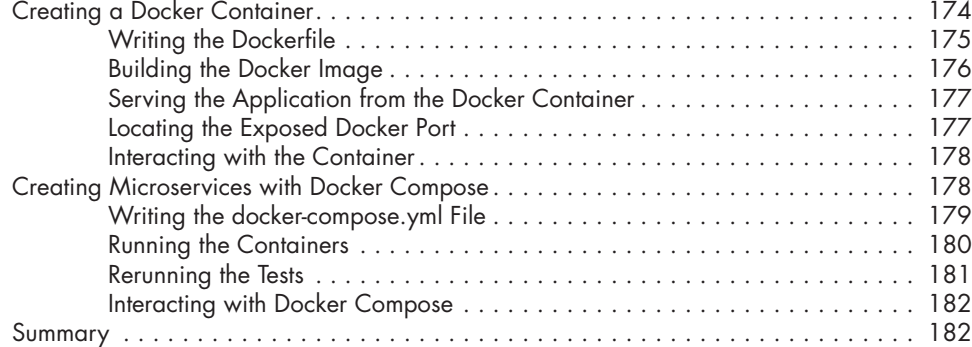

# **PART II: THE FULL-STACK APPLICATION 183**

The Food Finder Application . . . . . . . . . . . . . . . . . . . . . . . . . . . . . . . . . . . . . . . . . 186 Building the Local Environment with Docker . . . . . . . . . . . . . . . . . . . . . . . . . . . . . . . 186

Summary . . . . . . . . . . . . . . . . . . . . . . . . . . . . . . . . . . . . . . . . . . . . . . . . . . . . . . 193

The Backend Container . . . . . . . . . . . . . . . . . . . . . . . . . . . . . . . . . . . . . . 186 The Frontend Container . . . . . . . . . . . . . . . . . . . . . . . . . . . . . . . . . . . . . . 189

### **12 BUILDING THE MIDDLEWARE 195**

**11**

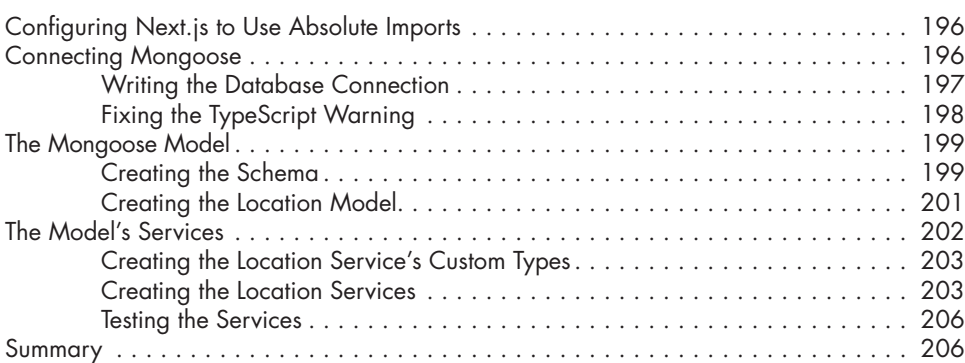

### **13 BUILDING THE GRAPHQL API 207**

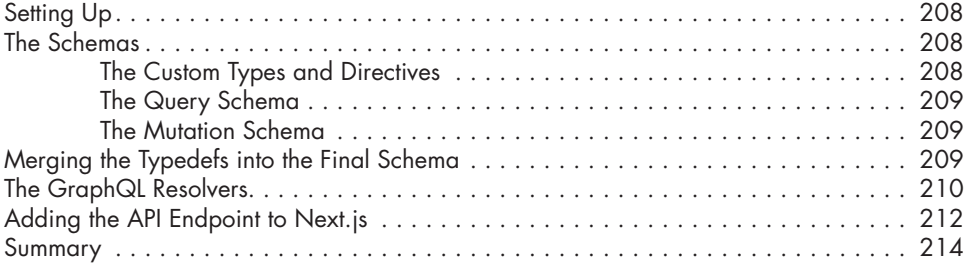

# **SETTING UP THE DOCKER ENVIRONMENT 185**

### **14 BUILDING THE FRONTEND 215**

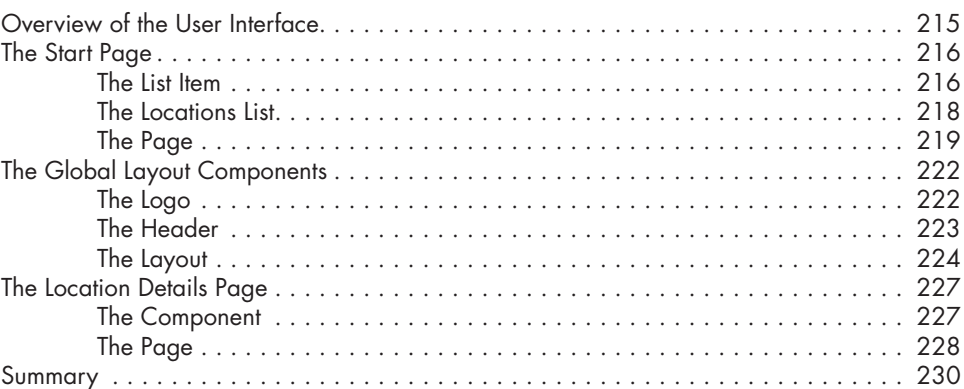

### **15 ADDING OAUTH 231**

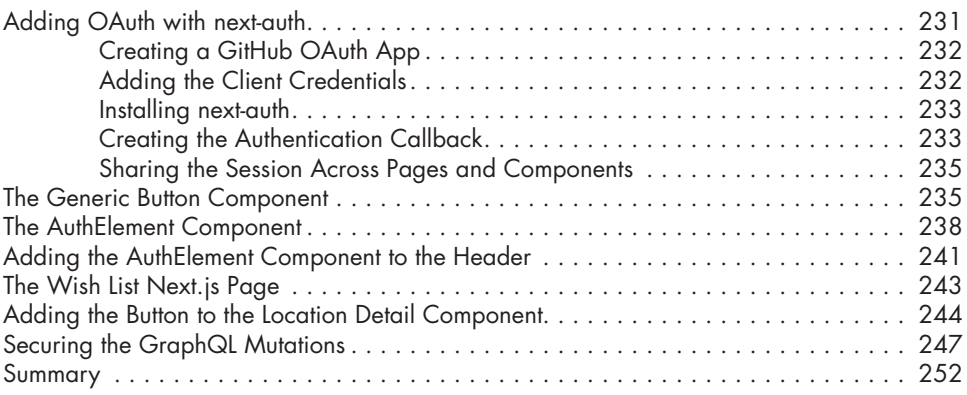

# **16**

# **RUNNING AUTOMATED TESTS IN DOCKER 253**

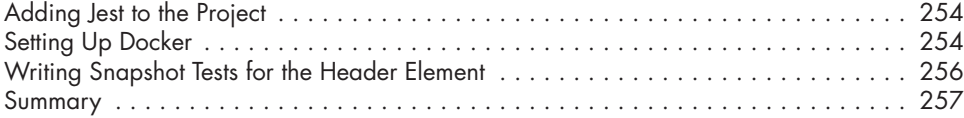

# **A**

# **TYPESCRIPT COMPILER OPTIONS 259**

# **B**

# **THE NEXT.JS APP DIRECTORY 263**

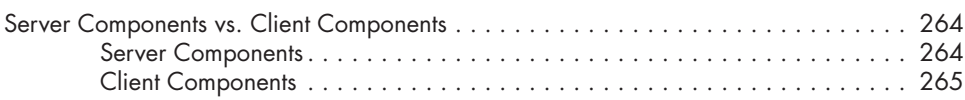

### Contents in Detail **xvii**

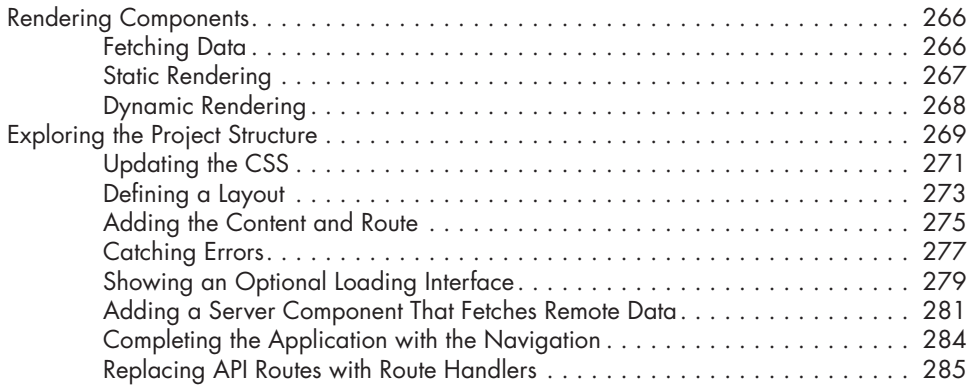

### **C COMMON MATCHERS 289**

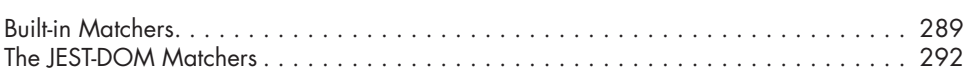

# **INDEX 295**